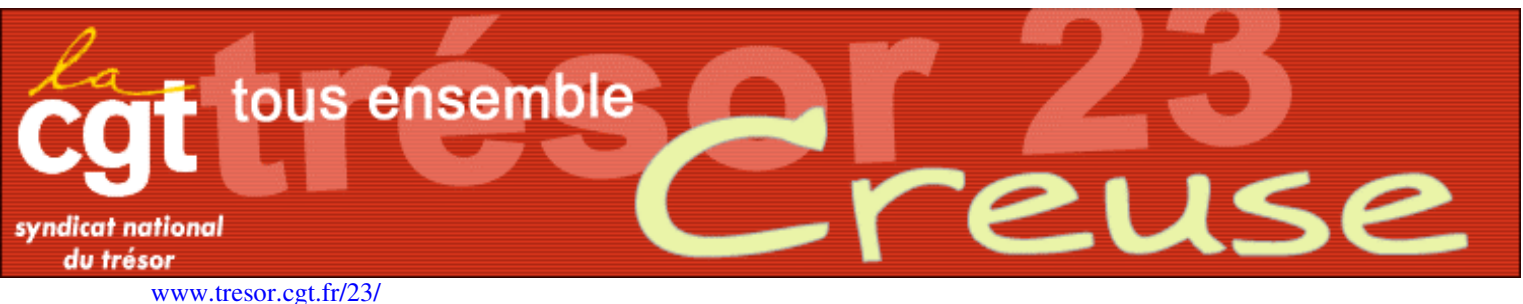

février 09

# CTPL du 27 janvier 2009

Le comité technique paritaire local s'est réuni sous la présidence du Trésorier-payeur général, après le boycott, par les organisations syndicales, du 20 janvier. L'ordre du jour était :

- $1$   $1.0$ RF
- 2. Budget : exécution 2008 et prévision 2009
- 3. Bilan de la formation professionnelle 2009
- 4. Bilan des vacataires/équipe de suppléance et de renfort 2008
- 5. Projet d'implantation d'un second poste de chef de division à la TG
- 6. Ponts naturels 2009 : le 22 mai et le 13 juillet 2009
- 7. Questions diverses

1 ORE : La direction a présenté le tableau de répartition des emplois au 01/01/09 et fait part de ses propositions pour « ajuster » ces données en fonction des résultats de l'O.R.E. Résultat : + 1B et - 3 C = -2 agents pour le département. 2371 emplois supprimés à la DGFIP 863 la filière gestion publique. 1388 dans la filière fiscale dont 7 en Creuse. Les syndicats CGT et FO ont voté contre.

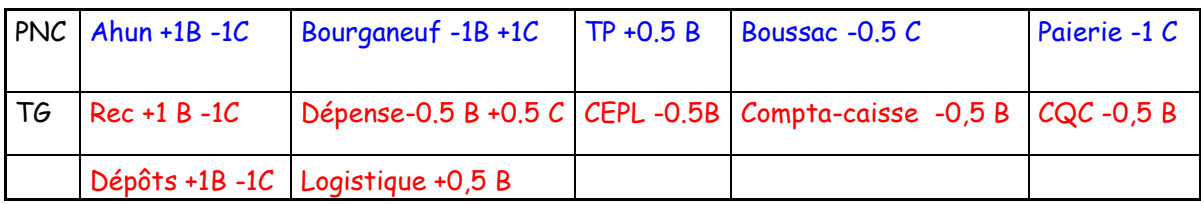

2 : Exécution budgétaire 2008 - prévisions 2009 : l'exécution budgétaire de 2008 s'élève à 1 245 98.2 €. La masse salariale s'élevait en 2008 à 8 143 583 €.

Le budget prévisionnel 2009 à 1175 453 €. A noter celui-ci est baisse de 2.69 %

Des travaux et des achats vont être réalisés en 2009 (voir annexe):

La direction évogue le problème du logiciel des horaires variables de la Trésorerie Générale. Un devis a été adressé par une entreprise mais il s'élève à 3540 € HT, montant jugé trop important par la direction. D'autres propositions seront examinées. Le logiciel des horaires variables connaît des dysfonctionnements depuis des mois. Espérons la venue prochaine d'un devis convenable pour la direction.

Vote : les syndicats CGT et FO ont voté contre.

#### 3 : Bilan formation professionnelle - perspectives 2009

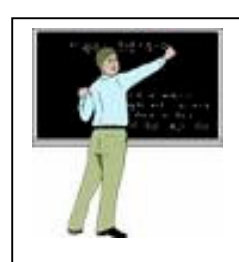

La Direction a présenté le bilan d'activité 2008 et le plan prévisionnel 2009. Le nombre total de bénéficiaires en 2008 s'élève à 775 (contre 740 en 2007 et 602 en 2006).

Il est à noter que la durée du calendrier a été modifiée en fonction de la fusion dgi/dgcp.

Le plan local de formation 2009 sera diffusé au plus tard à la fin février 2009

4 : Bilan équipe de dépannage et vacataires en 2008 : voir le tableau en annexe. A noter que la dotation 2009 est pour l'instant de 30 mois. Ce chiffre comprend les auxiliaires de bureau + les gardiens de la cité + les personnels Berkani. Une demande de 5 mois supplémentaire a été effectuée par la direction.

#### 5 : Création au 1er juillet 2009 d'un poste deuxième poste de chef de division à la Trésorerie Générale poste confié à un RP :

Les missions seraient : la communication, le secteur d'activité économique, le secteur Dépôts et services financiers et « France Domaine dont la charge de travail va croître considérablement. D'après le Trésorier-payeur général France Domaine est un secteur d'activité fortement sollicité tant par la RGPP que par la nouvelle politique immobilière de l'Etat. Les services sociaux viennent d'en faire les frais. Ce futur RP sera amené à « intervenir sur des missions à haute valeur ajoutée ». Et les autres missions c'est quoi alors ? La CGT déplore cette création qui se fait au détriment des autres emplois. Les agents soufrent au quotidien dans leurs missions (à haute valeur ajoutée !!!).

6 : choix des ponts naturels : Le ctpl a adopté les ponts naturels 2009 qui seront :

- le vendredi 22 mai 2009 et le lundi 13 juillet 2009

#### 7: Questions diverses :

- · mise en place des 2 SIP creusois. Le Président indique qu'ils devraient être mis en place suivant le calendrier prévu. Les agents concernés et qui n'ont pas eu le choix seront reçus prochainement par la direction.
- GIPA (garantie individuelle de pouvoir d'achat) en 2008: la CGT a souhaité connaître le nombre de bénéficiaires. 13 agents concernés (catégorie C -B et A) pour un montant total de 9 156€ et variant de 9 € à 1 290 €
- Restructurations : elles seront réexaminées prochainement avec préfet. L'ancien préfet ne voulait pas en entendre parler en 2009 mais le nouveau... à suivre
- · Martine BOIRON est affectée à la Trésorerie Générale en tant que PAU (pupitreur assistant utilisateur) le 1<sup>er</sup> février 2009.

# **CAP C et B du 3 février 09 -**

Les CAP se sont déroulées le 3 février. Le mouvement aura lieu le 1er avril 2009

### Arrivées

#### Catégorie C

-BOURNAZAUD Boris (Seine St Denis) est affecté à la TG -assistant de direction

- CRESPIN Corine (Cote d'or) est mutée à la trésorerie d'Aubusson

#### Catégorie B

-PICOCHE Catherine (Val de Marne) est nommée à la trésorerie de St Vaury.

## Départs

-Dominique DELAMARCHE - trésorerie de St Vaury-pour la Haute Vienne

-Odette MARTINET-trésorerie générale - pour la Haute Vienne

-Francis CLOG- trésorerie Evaux- pour l'Allier

-Viviane VERGNOL-Trésorerie Guéret Piquerelle pour la Dordogne

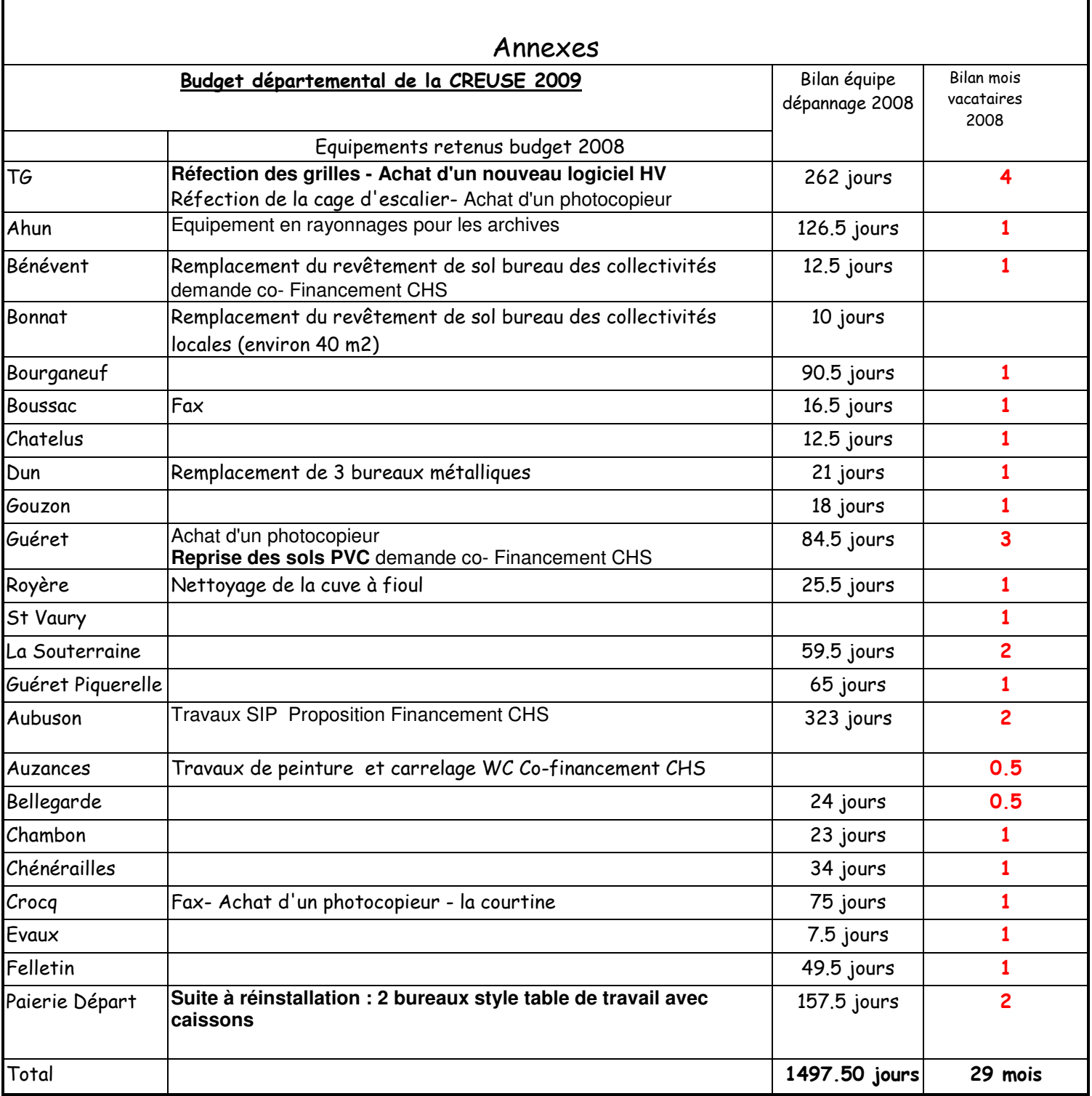

# Journée action 29 janvier 2009

Au trésor le taux de grévistes est de 47.33 % - 82% à la DGI -Catégorie C 46.66% de grévistes -Catégorie B 62.26% de grévistes -Catégorie A 27.00% de grévistes 12 trésoreries fermées

6000 Manifestants en Creuse 5000 à Guéret et 1000 à La Souterraine

**Prochain CHS 6 MARS 2009**

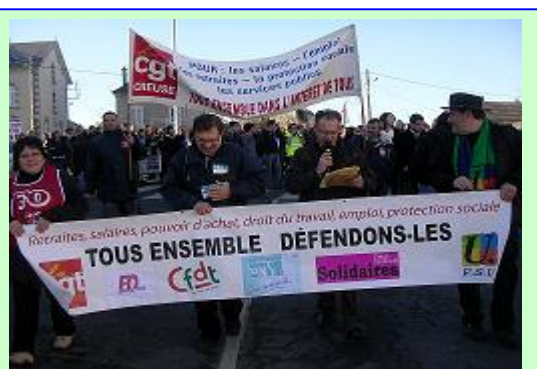

# Nouvelle journée d'action interprofessionnelle le 19 mars 2009 !

Communiqué commun des 8 syndicats CFDT, CFE-CGC, CFTC, CGT, FO, FSU, SOLIDAIRES, UNSA

Nouvelle journée d'action interprofessionnelle le 19 mars 2009 ! L'intervention télévisée du Président de la République a été marquée par la force de la mobilisation du 29 janvier. Cependant les organisations syndicales CFDT, CFTC, CFE-CGC, CGT, FO, FSU, Solidaires, UNSA considèrent que les réponses apportées jusqu'à présent restent loin des attentes et des exigences portées par la mobilisation du 29 janvier et leur déclaration intersyndicale du 5 janvier.

L'annonce d'une réunion des partenaires sociaux le 18 février avec la formulation d'un certain nombre de pistes constitue un élément important. Mais malgré un changement de ton le Président de la république maintient pour l'essentiel ses orientations en matière de politique économique et sociale.

Les organisations syndicales attendent de la réunion du 18 février que le gouvernement apporte des réponses concrètes et engage les discussions nécessaires à l'ensemble des revendications de la déclaration intersyndicale. Elles attendent également que le patronat prenne ses responsabilités.

C'est pourquoi les organisations syndicales estiment indispensable de maintenir la pression dans l'unité d'action. Elles appellent à poursuivre les actions engagées dans les secteurs professionnels et les entreprises et à prendre toutes les initiatives pour construire les mobilisations nécessaires.

Elles décident d'une nouvelle journée d'action interprofessionnelle le 19 mars. Elles se retrouveront le 23 février pour évaluer les résultats de la réunion du 18 février et préciser le sens, le contenu et les modalités de cette journée sur la base de leur déclaration intersyndicale du 5 janvier :

-Donner la priorité au maintien des emplois dans un contexte de crise économique.

-Améliorer le pouvoir d'achat, réduire les inégalités dans les politiques salariales.

-Orienter la relance économique vers l'emploi et le pouvoir d'achat.

-Préserver et améliorer les garanties collectives.

-Réglementer la sphère financière internationale.

Paris, le 9 février 2009

#### **Retraite: LE NOUVEAU DISPOSITIF DE SURCOTE (LFSS 2009)**

Nous avons évoqué, dans la dernière édition du journal « Fonction Publique »  $n^{\circ}159$  (page  $n^{\circ}6$ ), la modification du régime de la surcote parmi les mesures intervenues dans la Loi de Financement de la Sécurité Sociale pour 2009. Compte tenu de la complexité de la période de transition ainsi créée, nous revenons sur le sujet. Voir site UGFF CGT http://www.ugff.cgt.fr/spip.php?article311

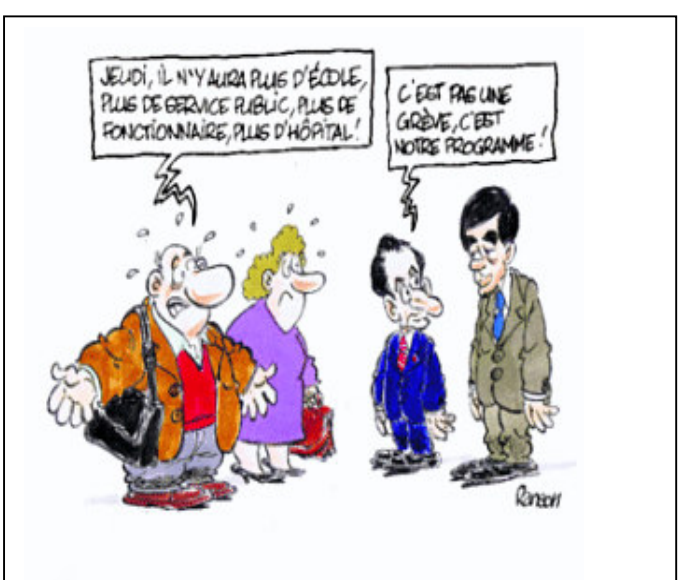